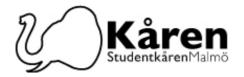

# Protokoll för fullmäktige 27-03-24

Närvarande: Aaron Monaci, Aleksandra Krstic lämnade 17:45, Bojana Drljaca, Bouchra Chahbar 16:10, Damilare Latinwo, Ella Falk 16:50, Emil Stojkovikj, Hadi Saghir, Ieva Ramanauskaité, Melker Högborg, Philipp´ Marra, Rabia Ahmadi, Samuel Bakare, Samuel Joseph 16:51, Yasemin Aydinka, Noa Haraldsson, Ali Gama, Faith Themba, Gao Jie

## §1. Formalia / Formalities

§1.a Mötets öppnande 16:03 / Opening of the meeting 16:03

§1.b Beslutsmässighet / Quorum

Fullmäktige beslutar att: mötet finnes beslutsmässigt The council decides to: the meeting is quorum

§1.c Val av två justeringspersoner / Election of verifiers

Mötespresidiet föreslår fullmäktige att; välja Hadi Saghir och Ieva Ramanauskaré till justerare

The meeting presidium suggest the council to; elect Hadi Saghir and Ieva Raanauskaré as verifiers

Fullmäktige beslutar att: välja Hadi Saghir och Ieva Ramanauskaré till justerare The council decides to: elect Hadi Saghir and Ieva Ramanauskaré as verifiers

§1.d Mötets behöriga utlysning / Due announcement of the meeting

Fullmäktige beslutar att: mötet finnes behörig utlyst The council decides to: the meeting is declared due announced

§1.e Adjungeringar / Guests

Fullmäktige beslutar att: ge Andreas Jacobsson och Anna Bruun Månsson närvaro- och yttranderätt på mötet

The council decides to: give Andreas Jacobsson and Anna Bruun Månsson the right to attend and speak at the meeting

§1.f Dagordningens godkännande / Approval of the agenda

Fullmäktige beslutar att: godkänna dagordningen The council decides to: approve the agenda

§1.g Protokoll från föregående möte / Previous minutes Skickades ut med handlingar / Was sent out with the documents

§1.h Kommande möten / Future meetings 24/4

Studentkåren Malmö

Besök

Kårhuset, Bassängkajen 8, Malmö

**Postadress** 205 06 Malmö Transaktion 0922211555751396158 **Telefon** 040–665 75 65

Org.nr 846502-0868 E-post

reception en @malmostudenter.se

Webbplats malmostudenter.se

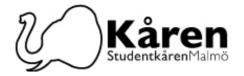

## §2. Beslutspunkter / Decision Points

§2.1 Budget insparken

Föredragande / Speaker: Bojana Drljaca och Lena Petersson

**Se bilaga / See attachment:** Det finns 2 bilagor / There are 2 attachment

**Bakgrund:** Tidigare år har Insparken fått ett bidrag från Malmö Stad om 125 000 SEK (hundratjugofemtusen kronor). I år ligger detta bidrag på endast 60 000 SEK (sextiotusen kronor). Generalerna för Insparken 2024 ansöker om bidrag från Studentkåren Malmö för att täcka upp till den budgeten som Insparken krävt åtminstone de senaste två åren. Summan som efterfrågas är 105 000 SEK (hundrafemtusen kronor) för att nå en total budget på 165 000 SEK (hundrasextiofemtusen kronor). Mer information gällande Studentkårens budget och ekonomiska förutsättningar presenteras på mötet.

**Background:** In previous years, Insparken received a grant from Malmö City of SEK 125 000 (one hundred and twenty-five thousand kronor). This year, this grant is only SEK 60 000 (sixty thousand kroner). The generals for Insparken 2024 are applying for a grant from the Malmö Student Union to cover up to the budget that Insparken has required for at least the last two years. The amount requested is SEK 105 000 (one hundred and five thousand kroner) to reach a total budget of SEK 165 000 (one hundred and sixty-five thousand kronor). More information about the Student Union Malmö's budget and economic conditions will be presented on the meeting.

**Styrelsen föreslår fullmäktige att;** godkänna generalernas ansökan om 105 000kr till insparken

The board suggest the council to; approve the generals application for SEK 105 000 for insparken

Fullmäktige beslutar att: godkänna generalernas ansökan om 105 000kr till insparken The council decides to: approve the generals application for SEK 105 000 for insparken

## §3. Diskussionspunkter / discussion points

§3.1 Campus närvaro och kursutvärderingar / Campus attendance and course evaluation Föredragande / Speaker: Andreas Jacobsson - Vicerektor för utbildning och digitalisering. Bakgrund: Campus Närvaro och kursutvärderingar är de frågor som ofta dyker upp under universitets- och fakultets möten och även vårt senaste fullmäktigemöte. Möjligheten att diskutera dessa frågor uppstod och vi kommer att få chansen att diskutera dessa frågor tillsammans med Andreas Jacobsson - Vice rektor för utbildning och digitalisering. Background: The campus attendance and course evaluations are the questions that often arise during university and faculty meetings and even our last council meeting. The opportunity to discuss these issues arose and we will have the chance to discuss these questions together with Andreas Jacobson Vice Chancellor for Education and digitalization.

#### §3.2 Mau:s miljöambitioner / MAU:s environmental ambitions

**Föredragande / Speaker:** Anna Bruun Månsson- Sustainablity co-ordinator, Malmö University **Bakgrund:** Klimatmål. Miljö-/hållbarhetssamordnare från Malmö högskola har samarbetat med studentkårs föreningen FENIX under Klimat Dagens evenemang. Eftersom de vill samarbeta med FUM också och även rekrytera fler studenter som ska arbeta med klimatfrågor kommer de att presentera sig för oss. Samordnare kommer att presentera MAU:s miljöambitioner, miljö inslagen i strategin etc.

Studentkåren Malmö

Besök Kårhuset, Bassängkajen 8, Malmö

Postadress 205 06 Malmö Transaktion 09222115557513961588 **Telefon** 040–665 75 65

**Org.nr 846502-0868** Signerat LP, KK, IR, HS E-post

receptionen@malmostudenter.se

Webbplats

malmostudenter.se

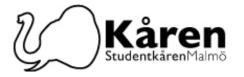

Background: The environmental targets. The environmental/sustainability co-ordinators from Malmö university have collaborated with the student union association FENIX during Climate Day events. As they want to collaborate with the union council as well and also recruit more students that will work with climate questions they will come and present themselves to us. Coordinators will present MAU environmental ambitions, the environmental elements of the strategy etc.

| <b>§4.</b> | Informations | punkter/ | /Inforn | nation | points |
|------------|--------------|----------|---------|--------|--------|
| •v         |              | ,        |         |        |        |

- §5. Rapporter/ Reports
- §5.1 Presidiet/The presidium
- §5.2 Ombud
- §6. Övriga frågor/ Other issues
- §7. Mötets avslutades 18:53 / End of meeting 18:53

| <br>Mötesordförande | <br>Mötessekreterare |
|---------------------|----------------------|
| Konstantina Klonari | Lena Petersson       |
|                     |                      |
|                     |                      |
|                     |                      |
| Justerare           | Justerare            |
| Hadi Saghir         | Ieva Ramanauskaité   |

## Verifikat

Transaktion 09222115557513961588

#### Dokument

## Protokoll för fullmäktige 27-03-24

Huvuddokument

3 sidor

Startades 2024-03-27 19:00:10 CET (+0100) av Reduca

eSign (Re)

Färdigställt 2024-03-28 08:04:28 CET (+0100)

#### Initierare

#### Reduca eSign (Re)

reduca-esign@reduca.se

### Signerare

| Lena Petersson (LP)  lena.petersson@malmostudenter.se  Signerade 2024-03-28 08:04:28 CET (+0100) | Konstantina Klonari (KK)<br>konstantina.klonari@malmostudenter.se<br>Signerade 2024-03-27 19:02:18 CET (+0100) |
|--------------------------------------------------------------------------------------------------|----------------------------------------------------------------------------------------------------|
| leva Ramanauskaité (IR)                                                                          | Hadi Saghir (HS)                                                                                               |
| ievaramsk@gmail.com                                                                              | hadisaghir@hotmail.com                                                                                         |
| Signerade 2024-03-27 19:04:34 CET (+0100)                                                        | Signerade 2024-03-27 19:47:41 CET (+0100)                                                                      |

Detta verifikat är utfärdat av Scrive. Information i kursiv stil är säkert verifierad av Scrive. Se de dolda bilagorna för mer information/bevis om detta dokument. Använd en PDF-läsare som t ex Adobe Reader som kan visa dolda bilagor för att se bilagorna. Observera att om dokumentet skrivs ut kan inte integriteten i papperskopian bevisas enligt nedan och att en vanlig papperutskrift saknar innehållet i de dolda bilagorna. Den digitala signaturen (elektroniska förseglingen) säkerställer att integriteten av detta dokument, inklusive de dolda bilagorna, kan bevisas matematiskt och oberoende av Scrive. För er bekvämlighet tillhandahåller Scrive även en tjänst för att kontrollera dokumentets integritet automatiskt på: https://scrive.com/verify

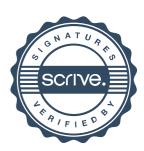